## **¿Dónde puedo consultar mis calificaciones?**

Dudas o informes: Mtra. Martha Araceli Cadena Tejeda alumnos@udgvirtual.udg.mx (33) 3268 8888, ext. 18859

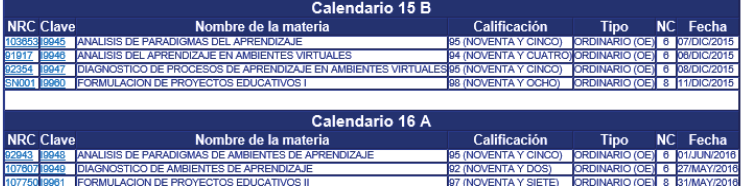

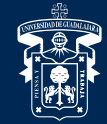

## UNIVERSIDAD DE GUADALAJARA

**LUMNOS ACADEMICA** 

Boleta

icha ngreso Cardex<br>Promedio

Red Universitaria e Institución Benemérita de Jalisco

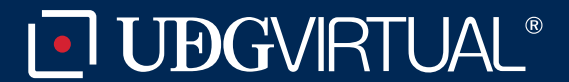

Código: APDC-35; Revisión 0; Fecha: 25 de julio de 2018

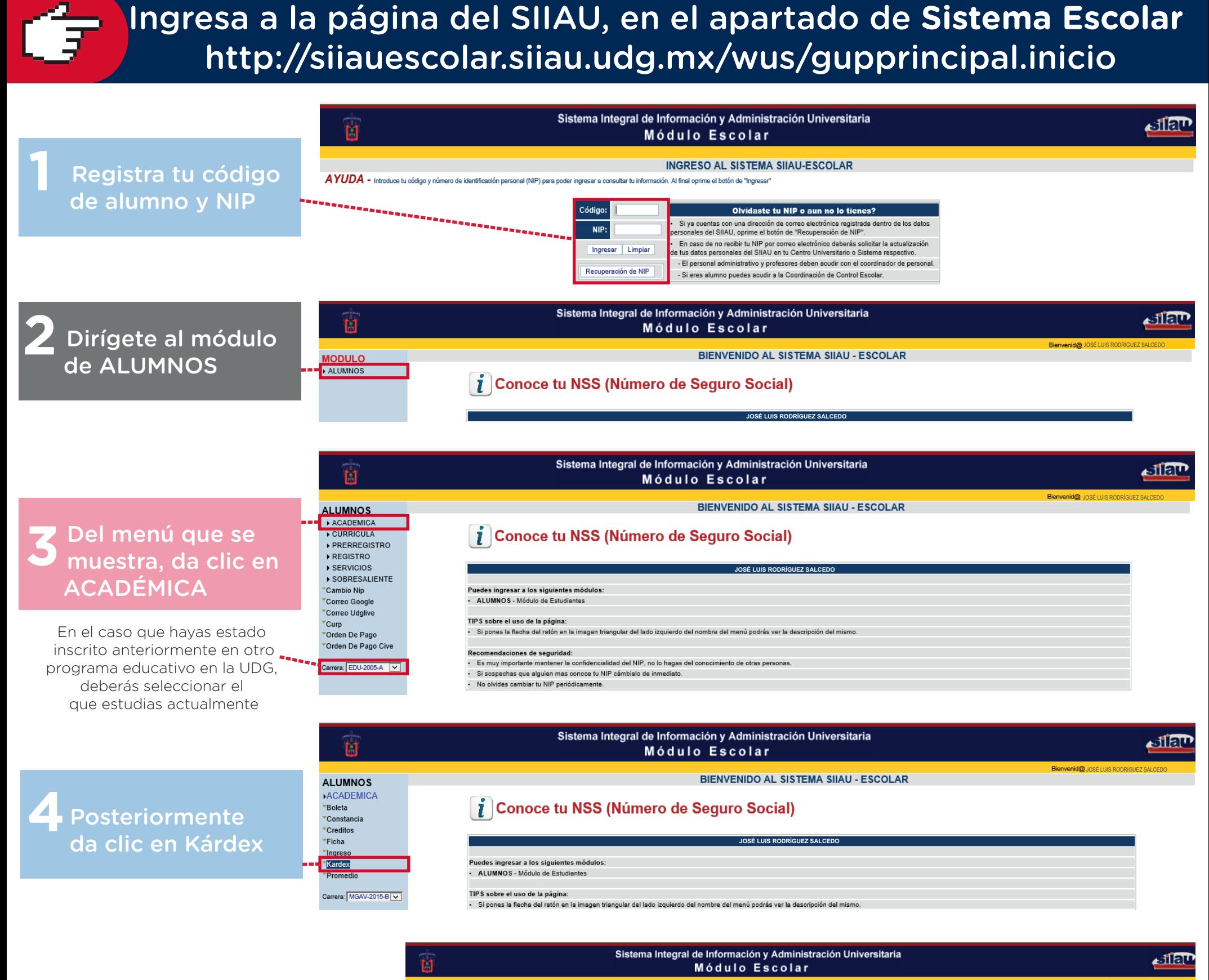

**5** Visualizarás tu Kárdex de estudiante, donde se muestran tus calificaciones

## definitivas por semestre

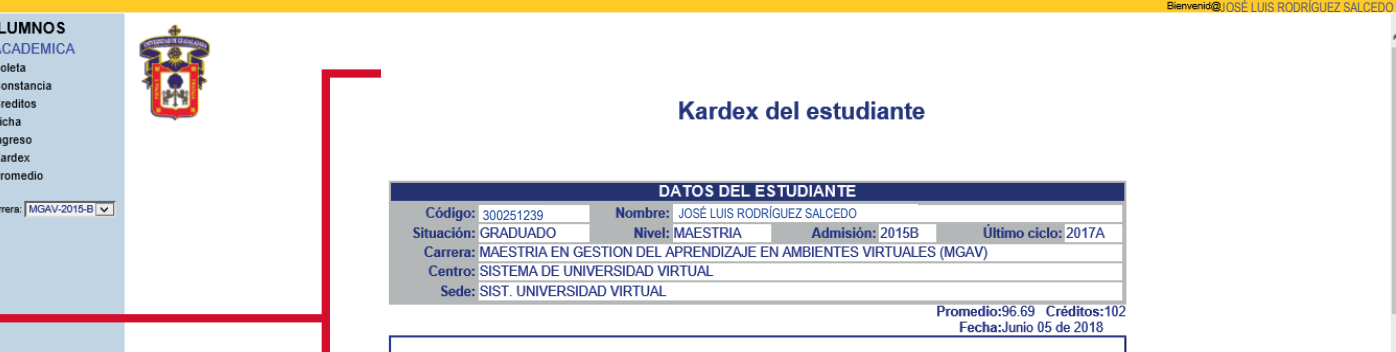